# Image File Types: Raster

There are three primary file types used for raster images (pixel-based) on the web:

- 1. JPEG (Joint Photographic Experts Group)
- 2. GIF (Graphics Interchange Format)
- 3. PNG (Portable Network Graphics)

Each has their own strengths and weaknesses.

## JPEG images

- Most common format; most digital cameras save in this format.
- Highly compatible with good compression (small file sizes).
- Lossy compression: compression is accomplished by throwing away the "least important" bits of info. Can cause artifacts, small blocky elements.
- Optimized for photographs and tonal imagery.

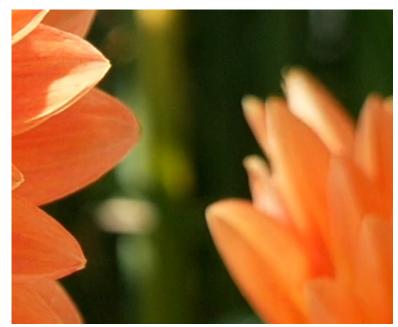

Original

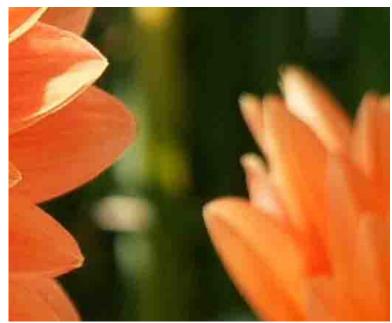

Compressed with Artifacts

### **GIF** images

- Good for limited color images (solid colors). Only save 256 indexed colors.
- Uses Lossless compression.
- Able to save animated images.
- Poor implementation of transparency.

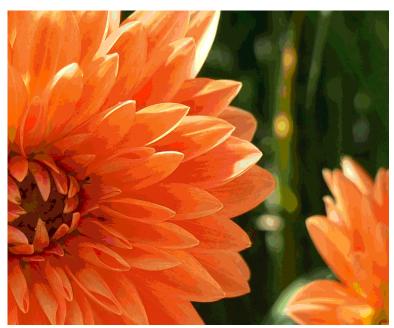

Posterization caused by limited colors

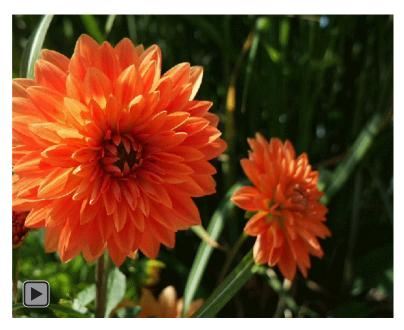

Animated GIF

## **PNG-24 images**

- Displays millions of colors.
- Uses Lossless compression.
- Typically used for static images, but can be used for animations.
- Supports true transparency.
- Capable of saving tonal and solid color images, as well as transparency. However, creates larger file sizes.

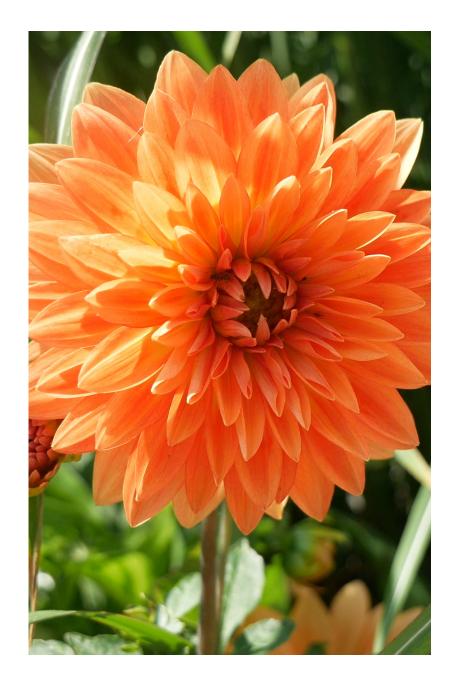

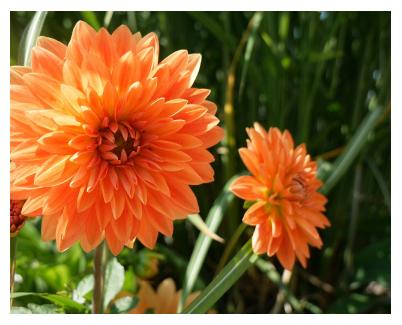

JPEG (quality of 9): 754kb

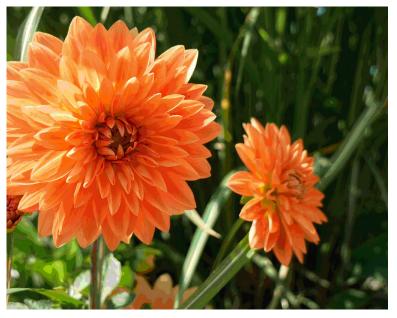

**GIF**: 1.1mb

# File size comparison: photographic image

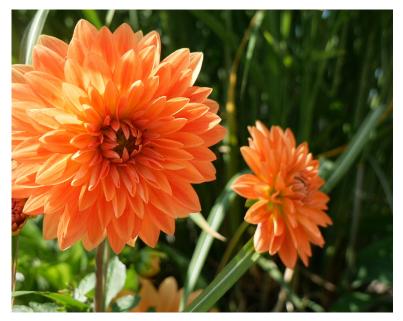

PNG-24: 5.8mb

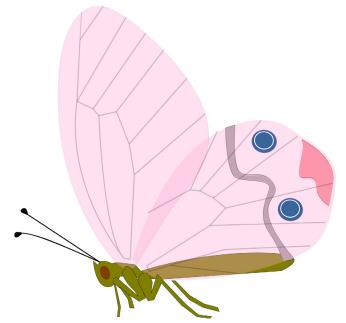

File size comparison: image with transparency

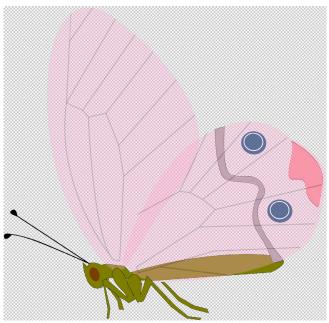

**PNG-24**: 250kb

JPEG (quality of 9): 188kb

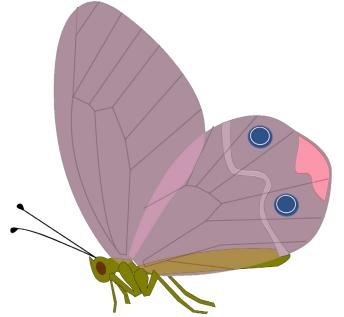

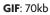

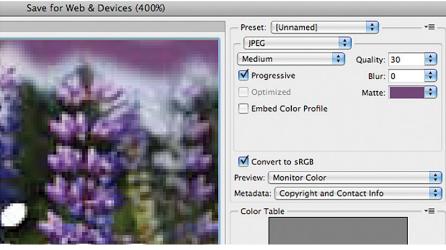

### File formats: image with transparency

**JPEG** 

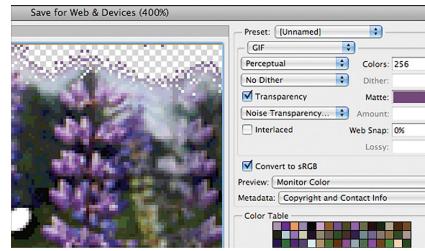

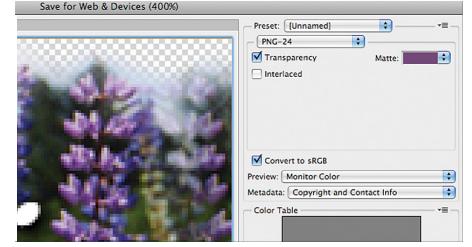

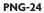

\*≡

\$

٢

\$

÷

\$

×

+

\$

GIF

### Pick the right file format

### JPEG

photographic/tonal images

GIF

• solid colors

#### PNG

• anytime you have transparency